## Splošnonamenski vhod/izhod

Na razvojni plošči STM32F769I Discovery, ki jo uporabljamo na vajah, je vgrajen mikrokrmilnik STM32F769I, le-ta ima 159 pinov, ki jih lahko uporabimo kot digitalni vhod, digitalni izhod ali pa prepustimo da s pini upravljajo druge naprave znotraj mikrokrmilnika. Gre torej za splošnonamenski pine (angl. General Purpose Input Output), ki jih običajno označujemo s kratico GPIO.

V mikrokrmilniku STM32F769 so pini razdeljeni v 11 GPIO naprav (angl. GPIO Port) s črkovnimi oznakami od A do K. Naprave A do I imajo vsaka po 16 pinov (PA0...PA15,...,PI0...PI15), naprava I ima 10 pinov, naprava K pa upravlja s preostalimi petimi pini. Pini znotraj naprav so označeni s števili od 0 do 15. Posamezne pine mikrokrmilnika tako oznaˇcujemo s ˇcrko P, sledi črka naprave ter številka pina znotraj naprave. Na primer PA0 (pin 0 na napravi A) ali PD12 (pin 12 na napravi D).

Vse naprave imajo vnaprej dodeljen pomnilniški prostor. Primer dode-ljenih prostorov je prikazan na sliki [1.](#page-0-0) V tem pomnilniškem prostoru se nahajajo registri naprav. Ti hranijo vse nastavitve naprave, prav tako pa preko njih beremo stanje naprave oziroma jo upravljamo. Nas bodo na prvi

<span id="page-0-0"></span>

| <b>Boundary address</b>   | Peripheral                  | <b>Bus</b>       |
|---------------------------|-----------------------------|------------------|
| 0x4004 0000 - 0x4007 FFFF | <b>USB OTG HS</b>           |                  |
| 0x4002 B000 - 0x4002 BBFF | Chrom-ART (DMA2D)           |                  |
| 0x4002 8000 - 0x4002 93FF | <b>ETHERNET MAC</b>         |                  |
| 0x4002 6400 - 0x4002 67FF | DMA <sub>2</sub>            |                  |
| 0x4002 6000 - 0x4002 63FF | DMA <sub>1</sub>            |                  |
| 0x4002 4000 - 0x4002 4FFF | <b>BKPSRAM</b>              |                  |
| 0x4002 3C00 - 0x4002 3FFF | Flash interface<br>register |                  |
| 0x4002 3800 - 0x4002 3BFF | <b>RCC</b>                  |                  |
| 0x4002 3000 - 0x4002 33FF | <b>CRC</b>                  |                  |
| 0x4002 2800 - 0x4002 2BFF | <b>GPIOK</b>                | AHB <sub>1</sub> |
| 0x4002 2400 - 0x4002 27FF | <b>GPIOJ</b>                |                  |
| 0x4002 2000 - 0x4002 23FF | <b>GPIOI</b>                |                  |
| 0x4002 1C00 - 0x4002 1FFF | <b>GPIOH</b>                |                  |
| 0x4002 1800 - 0x4002 1BFF | <b>GPIOG</b>                |                  |
| 0x4002 1400 - 0x4002 17FF | <b>GPIOF</b>                |                  |
| 0x4002 1000 - 0x4002 13FF | <b>GPIOE</b>                |                  |
| 0x4002 0C00 - 0x4002 0FFF | GPIOD                       |                  |
| 0x4002 0800 - 0x4002 0BFF | <b>GPIOC</b>                |                  |
| 0x4002 0400 - 0x4002 07FF | <b>GPIOB</b>                |                  |
| 0x4002 0000 - 0x4002 03FF | <b>GPIOA</b>                |                  |

Slika 1: Naslovi naprav.

vaji zanimali predvsem štirje pini. Eden, na katerega je vezan moder gumb, ter trije na katere so vezane LED diode. Gumb je vezan na pin PA0, LED diode pa na pine PJ13, PJ5 ter PA12. Potrebovali bomo torej GPIO napravi A in J.

## Vklop ure GPIO naprave

Če želimo uporabiti posamezen GPIO pin, moramo najprej vklopiti napravo, ki ji pin pripada. Za vklop ure skrbi naprava Reset and Clock Control (RCC). Vklopu ur GPIO naprav je namenjen register RCC AHB1ENR (AHB1, ker GPIO naprave uporabljajo vodilo AHB1, glej sliko [1](#page-0-0) - Bus). Slika [2](#page-1-0) prikazuje izsek dokumentacije mikrokrmilnika o tem registru. Kot vidimo, gre za 32-bitni register, kjer je spodnjih devet bitov namenjenih vklopu in izklopu ure GPIO naprav. Bit 0 ima oznako GPIOAEN in skrbi za vklop ure naprave A, bit 1 skrbi za uro naprave B, in tako dalje vse do bita 10, ki skrbi za vklop in izklop ure naprave GPIOK. Edini podatek, ki nam še manjka je, na katerem naslovu se ta register nahaja. V izseku dokumentacije, ki ga prikazuje slika [2](#page-1-0) je namreˇc podan zgolj odmik naslova znotraj naprave (angl. Address offset).

Kot vidimo na sliki [2](#page-1-0) je ta odmik pri registru RCC AHB1ENR 0x30. Predpona 0x pomeni, da je število zapisano v šestnajstiški obliki. Dejanski naslov dobimo tako, da odmik prištejemo začetnemu naslovu naprave RCC. Tega lahko najdete na sliki [1.](#page-0-0) Za napravo RCC je zapisan začetni naslov 0x40023800. Točen naslov registra RCC\_AHB1ENR je torej 0x40023830.

Ce želimo vklopiti uro za napravi GPIOA in GPIOJ, moramo postaviti bita 0 in 9. 32-bitni podatek na naslovu 0x40023800 moramo torej prebrati, izvesti logično operacijo OR z vrednostjo  $0x101$  (1 0000 0001 binarno), ter zapisati vrednost nazaj. Lahko bi tudi neposredno na naslov 0x40023800 zapisali 0x101, vendar bi s tem ugasnili ure ostalih naprav, ki so morda prižgane.

<span id="page-1-0"></span>Slika 2: Register AHB1ENR naprave RCC.

#### $5.3.10$ RCC AHB1 peripheral clock register (RCC\_AHB1ENR)

Address offset: 0x30

Reset value: 0x0010 0000

Access: no wait state, word, half-word and byte access

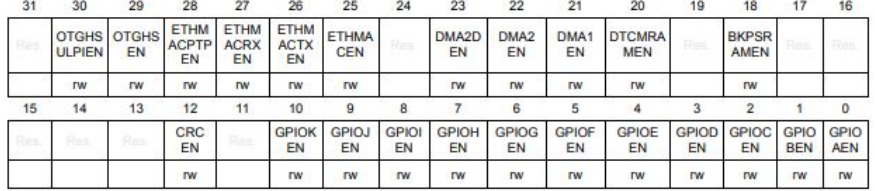

## Inicializacija GPIO naprave

Po vklopu ure lahko določamo nastavitve posameznih pinov. Za vsakega izmed šestnajstih pinov ima GPIO naprava enako vhodno/izhodno stopnjo, ki je prikazana na sliki [3.](#page-2-0) Zgornji del prikazuje vhodni del, spodnji pa izhodnega. Obema deloma je skupna zgolj uporaba zaščitnih diod (angl. Protection diode) ter Pull-up in Pull-down uporov. Uporaba slednjih je opcijska in jo lahko nastavimo tako za vhodne kot izhodne pine. V primeru, da pin uporabimo kot vhod, je to tudi (poleg nastavitve da gre za vhodni pin) edina nastavitev, ki jo je potrebno določiti. Logično stanje na vhodu nato beremo preko registra Input Data (IDR). V primeru, da pin deluje kot izhod, je potrebno nastaviti še način izhoda (Push-pull ali open-drain) ter hitrost osveževanja vrednosti na izhodu. Po izbiri teh nastavitev stanje na izhodu določamo preko registra Output Data (ODR) ali preko registrov Bit set/reset (BSRR).

<span id="page-2-0"></span>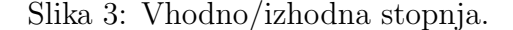

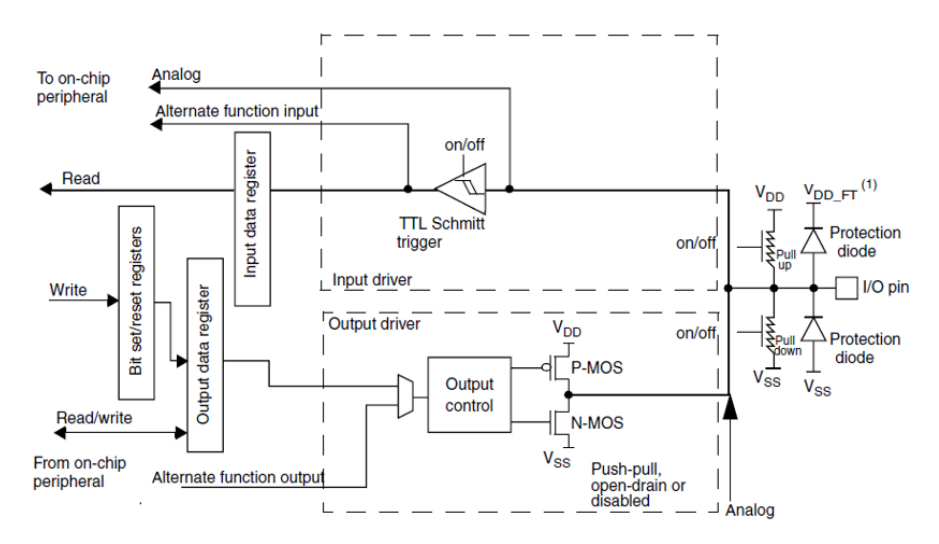

Način delovanja (angl. mode) pina določimo v registru Mode (MODER). Slika [4](#page-3-0) prikazuje izsek dokumentacije, ki opisuje omenjeni register. Kot vidimo na sliki, gre za 32-bitni register, ki je razdeljen v šestnajst dvo-bitnih delov, vsak namenjen enemu pinu. Bita 0 in 1 tako služita za nastavljanje načina delovanja pina 0 izbrane naprave, bita 2 in 3 nastavljata način delovanja pina 1, bita 4 in 5 pina 2 in tako dalje do bitov 30 in 31, ki nastavljata naˇcin delovanja pina 15. Na sliki je ravno tako prikazano, da nastavitev bitov na vrednost 00 (oba bita 0) pomeni, da pin deluje kot vhod, vrednost 01 (zgornji bit 0, spodnji bit 1) pa pomeni izhod. Preostali vrednosti določita analogni način delovanja (10) in način alternativne funkcije (11), ki pomeni, da s pinom upravlja ena izmed preostalih naprav mikrokrmilnika. Slednja dva naˇcina bomo podrobneje spoznali na vajah v nadaljevanju semestra. Kot vidimo, je odmik naslova 0x00, kar pomeni, da se ta register vedno nahaja na začetku pomnilniškega prostora posamezne naprave. Za napravo A torej na naslovu 0x40020000 in za napravo J na naslovu 0x40022400. Na prvi naslov moramo na bita 0 in 1 vpisati ničli na bita 24 in 25 pa vrednot 01 binarno. S tem določimo da bo pin 0 deloval kot vhod (to je, kot že rečeno, gumb), pin 12 pa kot izhod (LED dioda). Na drugi naslov moramo na pina 10 in 11 ter 26 in 27 prav tako zapisati vredno 01 binarno. Na ta način pina 5 in 13 naprave J delujeta kot izhod.

<span id="page-3-0"></span>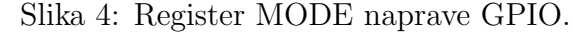

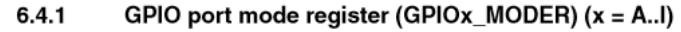

Address offset: 0x00 Reset values:

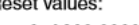

- 0xA800 0000 for port A 0x0000 0280 for port B
- 0x0000 0000 for other ports

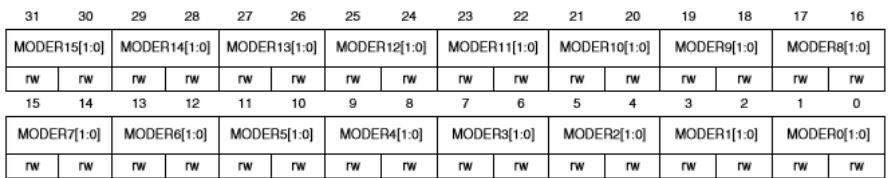

Bits 2y:2y+1 MODERy[1:0]: Port x configuration bits ( $y = 0..15$ )

These bits are written by software to configure the I/O direction mode.

00: Input (reset state)

- 01: General purpose output mode
- 10: Alternate function mode 11: Analog mode

Če želimo pin uporabiti kot vhod, je edina nastavitev, ki jo še moramo nastaviti, uporaba pull-up in pull-down uporov. Pull-up ali pull-down upore najpogosteje uporabljamo, da preprečimo "plavanje" (angl. float) na vhodnih ali izhodnih pinih. V primeru da na pinu ni drugih virov, s pull-up uporom lahko dosežemo, da je na pinu logična enica, medtem ko s pull-downom uporom dosežemo, da je takrat na pinu logična ničla. Ti upori imajo še več drugih

primerov uporabe, v katere pa se zaenkrat ne bomo podrobno spuščali. Zaenkrat bomo za vse pine, ki jih bomo uporabljali, nastavljali, da ne uporabljajo omenjenih uporov. To nastavitev določimo v registru Pull-up, Pull-down (PUPDR). Izsek iz dokumentacije je prikazan na sliki [5.](#page-4-0)

<span id="page-4-0"></span>Slika 5: Register PUPD naprave GPIO. GPIO port pull-up/pull-down register (GPIOx\_PUPDR) 6.4.4  $(x = A..I)$ Address offset: 0x0C Reset values: 0x6400 0000 for port A 0x0000 0100 for port B 0x0000 0000 for other ports  $31$ 30 29 28 27 26 25  $^{24}$ 23 22  $21$ 20 19 18  $17$ 16 PUPDR15[1:0] PUPDR14[1:0] PUPDR13[1:0] PUPDR12[1:0] PUPDR11[1:0] PUPDR10[1:0] PUPDR9[1:0] PUPDR8[1:0] **TW** rw **rw TW** rw **TW TW rw TW** rw rw **TW** rw rw **TW TW**  $15$  $14$  $13$  $12$  $11$  $\overline{10}$  $\overline{9}$  $\overline{6}$  $\overline{5}$  $\overline{\mathbf{3}}$  $\overline{2}$  $\circ$ PUPDR7[1:0] PUPDR6[1:0] PUPDR5[1:0] PUPDR4[1:0] PUPDR3[1:0] PUPDR2[1:0] PUPDR1[1:0] PUPDR0[1:0] **rw** rw **TW** rw rw rw **TW** rw **rw** rw rw rw **rw TW** rw rw Bits 2y:2y+1 PUPDRy[1:0]: Port x configuration bits (y = 0..15)

These bits are written by software to configure the I/O pull-up or pull-down 00: No pull-up, pull-down 01: Pull-up

Podobno kot register MODER, je tudi PUPDR 32-bitni register, kjer sta po dva bita sta namenjana posameznemu pinu. Vpisana vrednost 00 pomeni, da na pinu ne ˇzelimo uporabiti niti pull-up niti pull-down upora. Z vpisom 01 vklopimo pull-up, z vpisom 10 pa pull-down. Vrednost 11 je rezervirana (prepovedana) in se je ne uporablja. Odmik naslova registra PUPDR je 0x0C.

Ce želimo pin uporabiti kot izhod moramo poleg zgoraj omenjenih registrov nastaviti še registra, ki določata način izhoda ter hitrost osveževanja. Hitrost osveževanja določamo v registru Output Speed (OSPEEDR), ki je prikazan na sliki [6.](#page-5-0) Po strukturi je register podoben prej opisanima registroma. V primeru registra OSPEEDR vpis vrednosti 00 pomeni, da bo hitrost osveˇzevanja 2MHz, vpis vrednosti 01 pomeni, da bo hitrost osveˇzevanja 25 MHz, preostali kombinaciji (10 in 11) pa nastavita hitrost osveževanja na 50 ali 100 MHz. Odmik naslova registra  $\alpha$ SPEEDR je 0x08. Ce ne bo izrecno poudarjeno bo za vse pine, ki jih bomo uporabljali pri predmetu VGRS, zadostovala najnižja hitrost osveževanja.

<sup>10:</sup> Pull-down 11: Reserved

<span id="page-5-0"></span>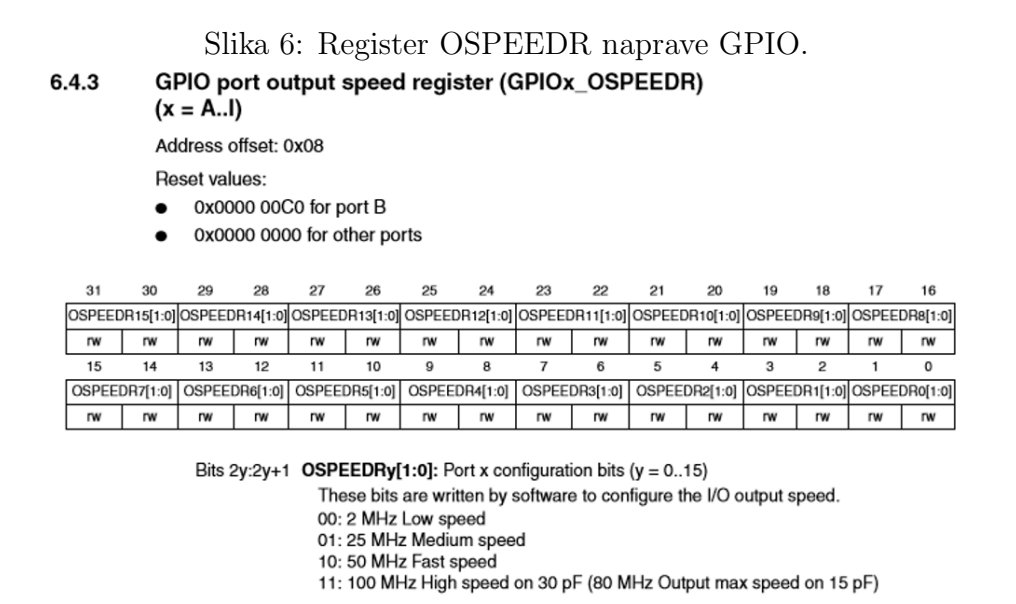

Preostane nam še register v katerem določimo način izhoda. Načina izhoda sta push-pull in open-drain. Več o razliki med njima boste spoznali na predavanjih. Ce na povzamemo na kratko, se pri push-pull pri ničli izhod vleče (angl. pull) proti ozemljitvi (GND, angl. ground) in potiska proti viru napajanja (VDD) pri enici. Pri open-drain pa se izhod pri ničli obnaša podobno, pri logični enici pa je izhod v visoki impendanci. V navezavi z open-drain naˇcinom izhoda se zato obiˇcajno uporablja pull-up upor. Na vajah bo način izhoda vedno push-pull, razen če bomo izrecno poudarili. Za LED diode tako izhod vedno nastavimo na push-pull. Register, ki nastavlja način izhoda se imenuje Output Type (OTYPER). V dokumentaciji (slika [7\)](#page-6-0) vidimo, da je tudi ta register 32-bitni, vendar pa se dejansko uporablja zgolj spodnjih 16 bitov. Vsak bit nastavlja način izhoda za en pin. Bit 0 za pin 0, bit 1 za pin 1, in tako dalje do bita 15, ki nastavlja način izhoda za pin 15. Odmik naslova tega registra je 0x04.

## Branje vhoda GPIO naprave

Za branje vhoda uporabljamo register Input Data (IDR), ki je prikazan tudi na sliki [3.](#page-2-0) Ta register se znotraj registrov naprave nahaja na odmiku 0x10. Kot prikazuje dokumentacija na sliki [8,](#page-6-1) je tudi ta register 32-bitni, vendar je

#### Slika 7: Register OTYPER naprave GPIO. 6.4.2 GPIO port output type register (GPIOx\_OTYPER)  $(x = A..I)$

<span id="page-6-0"></span>Address offset: 0x04 Deest value: 0:0000.0000

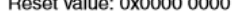

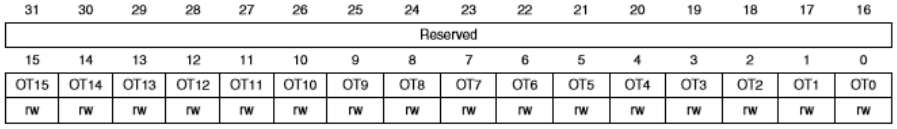

Bits 31:16 Reserved, must be kept at reset value.

Bits 15:0 OTy[1:0]: Port x configuration bits ( $y = 0..15$ )

These bits are written by software to configure the output type of the I/O port. 0: Output push-pull (reset state)

1: Output open-drain

podobno kot pri OTYPER uporabljenih zgolj spodnjih 16 bitov.

<span id="page-6-1"></span>Slika 8: Register IDR naprave GPIO.

### GPIO port input data register (GPIOx\_IDR)  $(x = A..I)$ 6.4.5 Address offset: 0x10

Reset value: 0x0000 XXXX (where X means undefined)

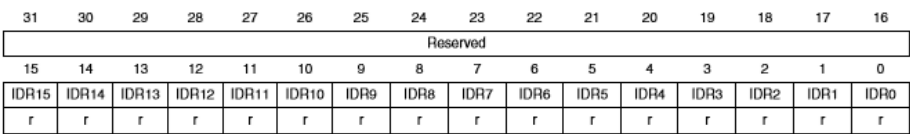

Za razliko od registrov, ki smo jih do sedaj spoznali, se bite tega registra da samo brati (angl. read-only). To je označeno s črko  $r$  pod oznakami bitov. Posamezen bit predstavlja logično vrednost na vhodu. Ce je na vhodnem pinu visoka napetost, potem bo na bitu, ki predstavlja stanje pina, enica. Če je na vhodnem pinu nizka napetost, potem bo na bitu, ki predstavlja stanje pina, ničla. Ker je gumb vezan na pin PA0, stanje gumba beremo tako, da preverimo stanje bita 0 na naslovu 0x40020010 (0x4002000 zaradi naprave A + 0x10 zaradi odmika registra).

## Nastavljanje izhoda GPIO naprave

Za nastavljanje vrednosti na izhodu imamo dve možnosti. Neposredno nastavljanje registra Output Data (ODR) ali pa posredno nastavljanje preko para set/reset registrov. Register ODR (slika [9\)](#page-7-0) se znotraj registrov naprave nahaja na odmiku 0x14. Podobno kot pri registru IDR tu uporabljamo zgolj spodnjih 16-bitov, le da tu mi nastavljamo posamezne bite na 0 ali 1 in s tem neposredno spreminjamo napetost na istoležnih izhodnih pinih. Primer: vpis enice na bit 5 pomeni, da bo na pinu 5 te naprave visoka napetost. Vpis ničle na isti bit pa povzroči, da je na pinu 5 nizka napetost. Oboje se zgodi le v primeru, da je pin v izhodnem načinu delovanja.

<span id="page-7-0"></span>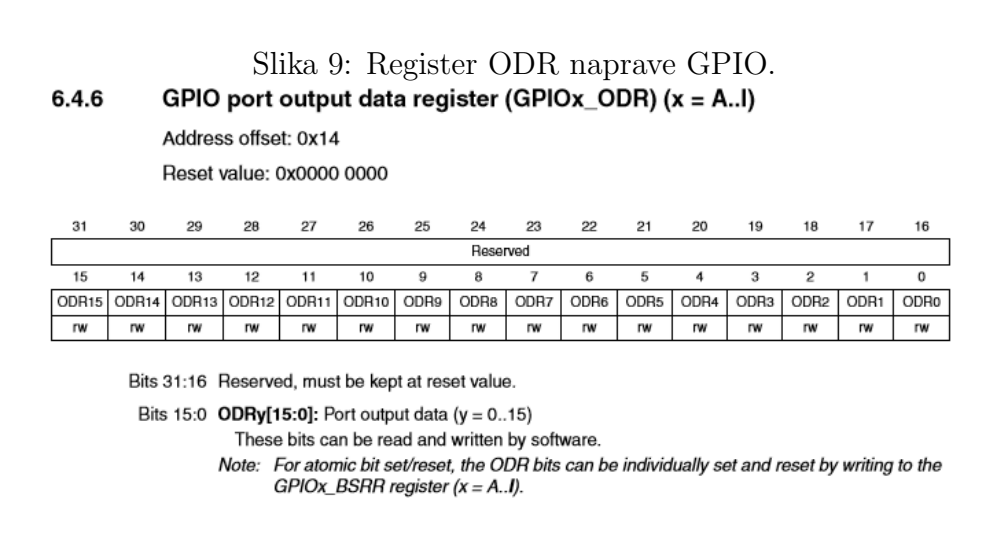

Ce želimo spremeniti vrednost določenega bita v registru ODR, moramo vrednost registra ODR najprej prebrati, nato z logično operacijo in/ali spremeniti njegovo vrednost ter vrednost zapisati nazaj na naslov. Kot smo spoznali na prvih vajah, bi programsko postavljanje p-tega bita zapisali kot ODR = ODR |  $(1 \leq p)$ , brisanje pa kot ODR = ODR &  $(1 \leq p)$ . Vsaka izmed teh operacij potrebuje tri korake za izvedbo: branje vrednosti, izračun ter pisanje vrednosti (angl. read-modify-write).

Mikrokrmilnik STM32F7 omogoča, da obe operaciji izvedemo bolj učinkovito, in sicer preko registrov set in reset. Izsek iz dokumentacije teh dveh registrov je prikazan na sliki [10.](#page-8-0) Na sliki sta prikazan kot en register, dejansko pa gre za dva 16-bitna registra. Oba registra omogoˇcata zgolj vpis (angl. write-only). In sicer vpis enice na bit  $p$  registra Bit Set (BSR) pomeni, da se na bit  $p$ 

v registru ODR vpiše enica. Vpis enice na bit  $p$  registra Bit Reset (BRR) pa pomeni, da se na bit  $p \vee p$  registru ODR vpiše ničla. Ko se sprememba vrednosti v registru ODR izvede, se registra BSR in BRR ustrezno počistita. Register BSR se nahaja na odmiku 0x18, register BRR pa na odmiku 0x1A. Za prižiganje in ugašanje LED diod bomo tako uporabili naslednje naslove: 0x40020018 in 0x4002001A za LED diodo napinu PA12, ter 0x40022418 in 0x4002241A za preostali dve LED diodi na pinih PJ5 in PJ13. Prvi naslov v obeh ppredstavlja naslov BSR registra naprave GPIOD, druga pa naslov BRR registra iste naprave.

#### Slika 10: Register BSRR naprave GPIO.  $6.4.7$ GPIO port bit set/reset register (GPIOx\_BSRR)  $(x = A..I)$

<span id="page-8-0"></span>Address offset: 0x18

Reset value: 0x0000 0000

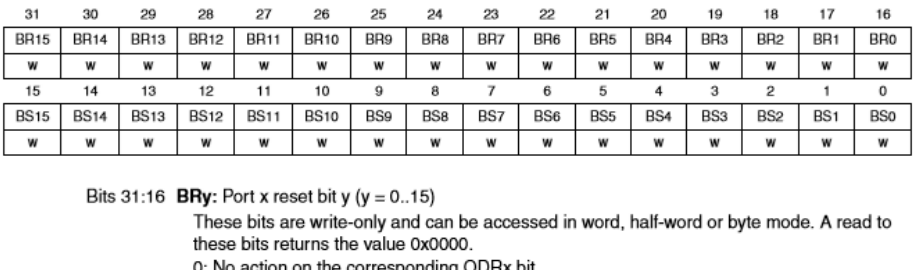

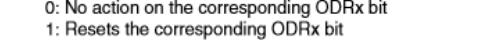

Note: If both BSx and BRx are set, BSx has priority.

Bits 15:0 BSy: Port x set bit y ( $y = 0..15$ )

These bits are write-only and can be accessed in word, half-word or byte mode. A read to these bits returns the value 0x0000.

0: No action on the corresponding ODRx bit

1: Sets the corresponding ODRx bit

Registri GPIO naprave, ki smo jih pravkar spoznali, si v pomnilniškem prostoru ene naprave sledijo tako kot prikazuje tabela [1.](#page-9-0)

# Pisanje na naslov in branje iz naslova

V programskem jeziku C za branje iz specifičnega naslova potrebujemo kazalec. Temu kazalcu določimo naslov na katerega kaže, nato pa z derefeneciranjem (operatorjem \*) preberemo vrednost na želenem naslovu. Kako bi to zapisali v primeru 32-bitne spremenljivke je prikazano spodaj.

| Odmik naslova | Register                  |
|---------------|---------------------------|
| 0x00          | Mode $(MODER)$            |
| 0x04          | Output Type (OTYPER)      |
| 0x08          | Output Speed (OSPEEDR)    |
| 0x0C          | Pull-up/Pull-down (PUPDR) |
| 0x10          | Input Data (IDR)          |
| 0x14          | Output Data (ODR          |
| 0x18          | Bit Set (BSR)             |
| 0x1A          | Bit Reset (BRR)           |

<span id="page-9-0"></span>Tabela 1: Odmiki registrov GPIO naprave.

```
1 uint32_t *p = (uint32_t *) 0x40020C00;
2 uint 32_t vrednost = *p;
```
Ce bi želeli brati 16-bitno ali 8-bitno vrednost, bi za to morali zgolj spremeniti tip kazalca v uint $16$ \_t  $*$  ali uint $8$ \_t  $*$ .

Za pisanje na naslov zopet potrebujemo kazalec, ki mu določimo naslov. Za nastavljanje vrednosti na naslovu uporabimo operator ∗, ki dereferencira kazalec. Za zapisovanje 16-bitnih ali 8-bitnih vrednosti tudi tukaj zgolj spremenimo tip kazalca.

```
1 u int 32-t *p = (u int 32-t *) 0x40020C18;
\alpha_2 *p = 0x55448000;
```
## Naloga

Vzpostavite prvi projekt za razvojno ploščo ter napišite program, ki bo vklopil uro obeh naprav ter nastavil vse potrebne nastavitve za vse uporabljene pine (gumb  $+3$  LED). Nato napišite program, ki bo ob pritisnjenem gumbu prižgal vse 3 LED diode, sicer pa bodo LED diode ugasnjene.

### Pomoč in namigi

• Za prvi cilj si zastavite prižige ene LED diode. Nato se šele lotite gumba in vseh ostalih LED diod.

- Pin gumba nastavite kot vhod brez pull-up ali pull-down uporov.
- $\bullet\,$  Vse pine LED diod inicializirajte kot izhod, brez pull-up ali pull-down uporov in z načinom izhoda push-pull. Hitrost osveževanja lahko nastavite na najnižjo.